# What to do with those security<br>scans...Facing challenges shifting left

Eric Zirkelbach - Franchise Tax Board - State of California

**DEVOPS** 

by CloudBees

# Enterprise Data Revenue Project – FTB

- EDR (Phase 1)
- EDR was the first phase of the Tax Systems Modernization effort. The project focused on creating process improvements resulting in efficiencies, new service options, and increased revenue. The project spanned 5 years, 2011 to 2016, and generated approximately \$3.7 billion in additional revenue over the life of the project and an additional \$1 billion annually.

<https://www.ftb.ca.gov/about-ftb/data-reports-plans/enterprise-data-revenue-project.html>

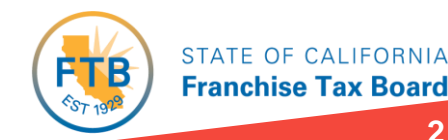

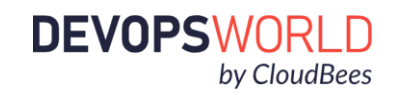

# Enterprise Data Revenue Project (con't)

- 1. New return processing system Automated processes with real-time validation, data capture, and fraud detection for personal income tax and business entity returns.
- 2. Improved analytics Centralized warehouse making data accessible to legacy systems, users and enterprise data modeling mart.
- 3. New self-service options for taxpayers and representatives Secure access to online tax information and services, such as viewing returns, payments, withholding, chat, send message and much more.

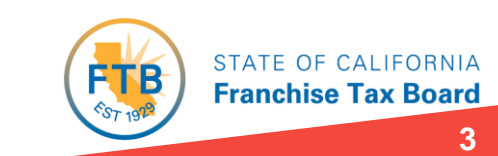

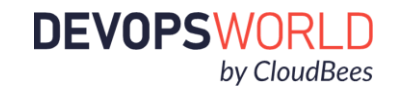

## Enterprise Data Revenue Project (con't)

- 4. Business improvements Correspondence imaged and routed electronically allowing for efficient case assignment and processing of work.
- 5. Improved legacy systems Improved notices for taxpayers and enhanced enforcement tools for collection staff.

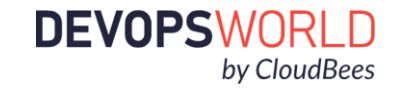

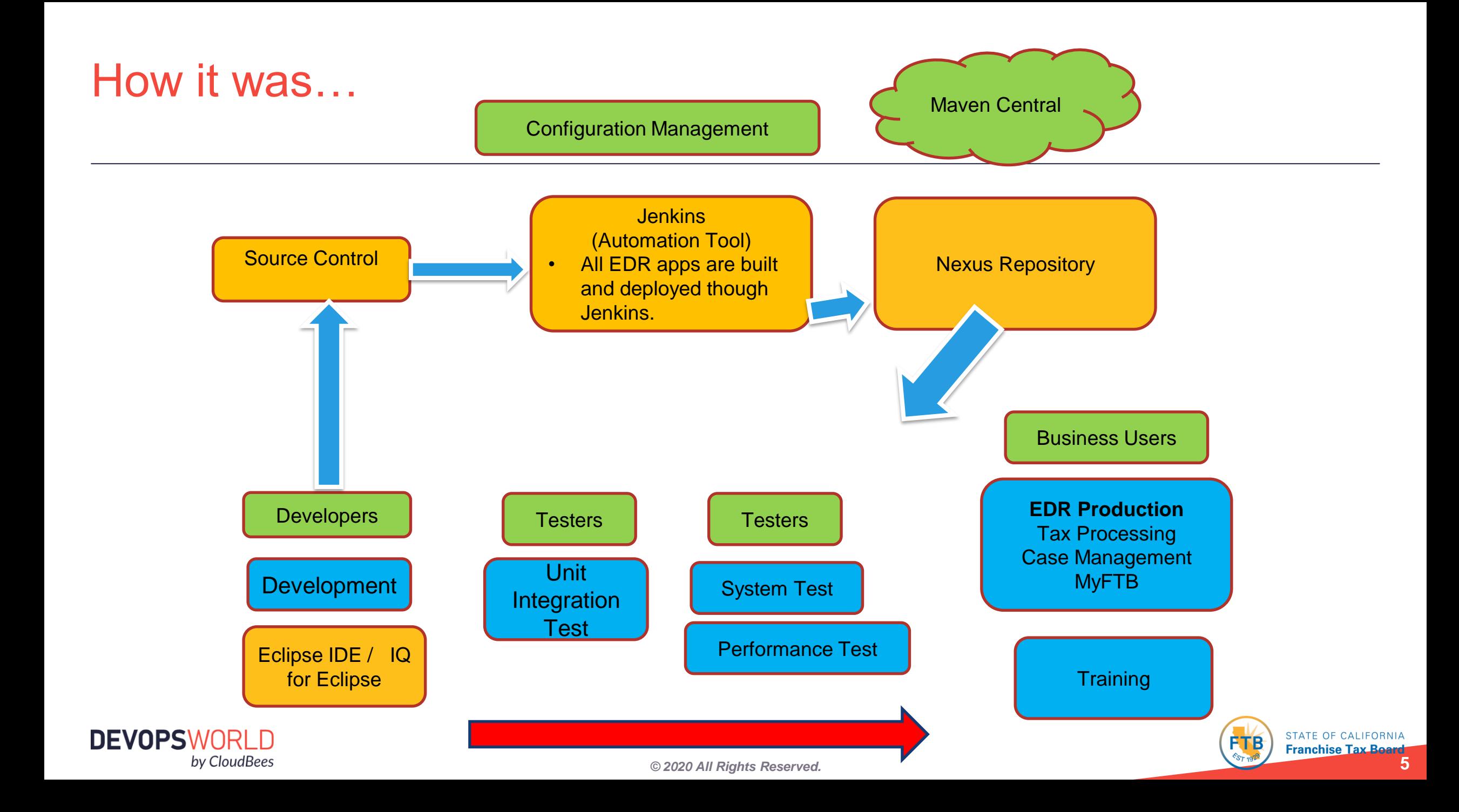

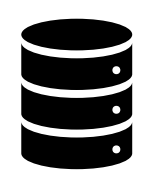

Maven Central, RedHat Maven & devSecOps Pipeline Docker, NuGet, npm, Adobe Internet Repositories

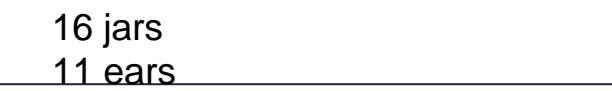

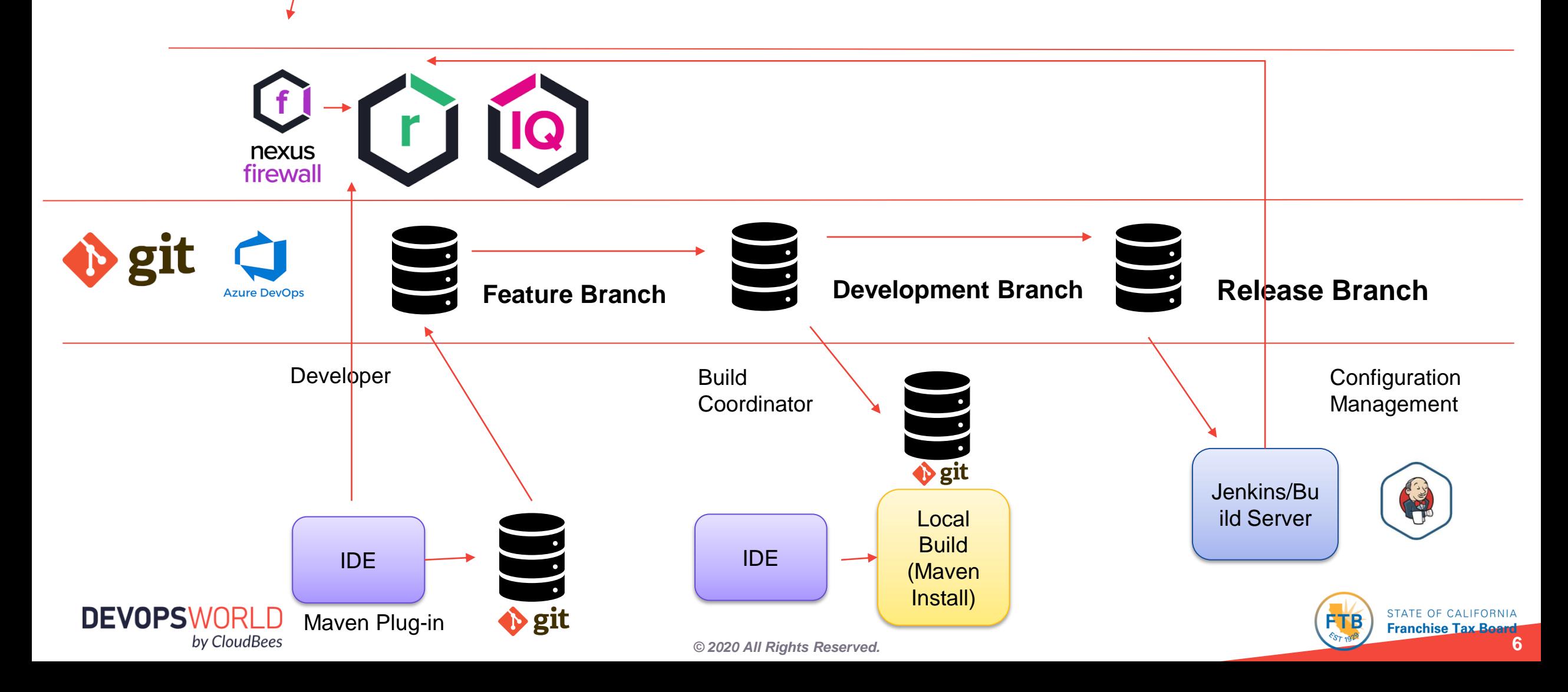

## Post build Scan

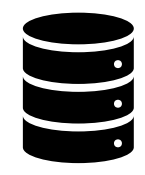

Maven Central, RedHat Maven & Docker, NuGet, npm, Adobe Internet Repositories

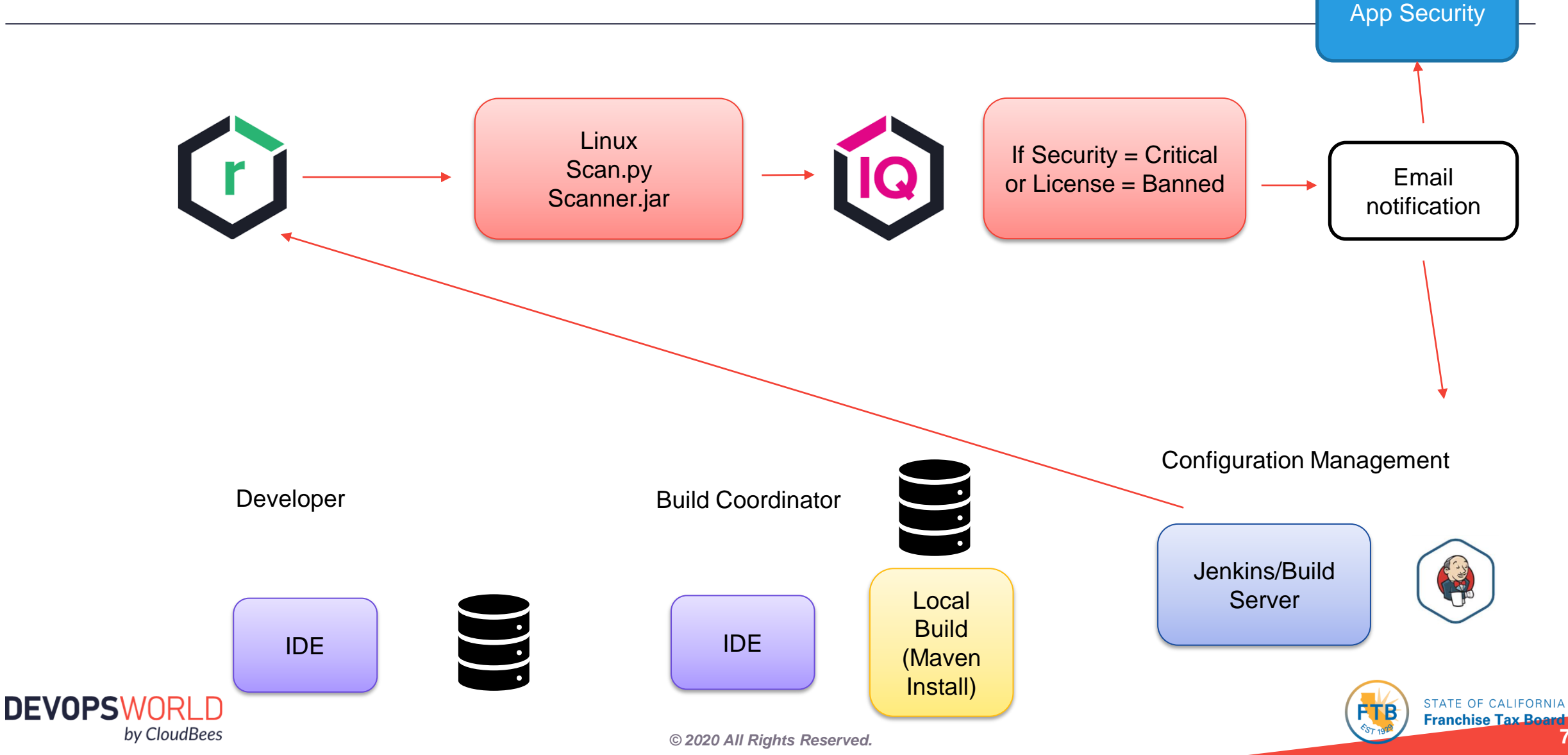

# Nexus-iq-cli.jar – How we use it…

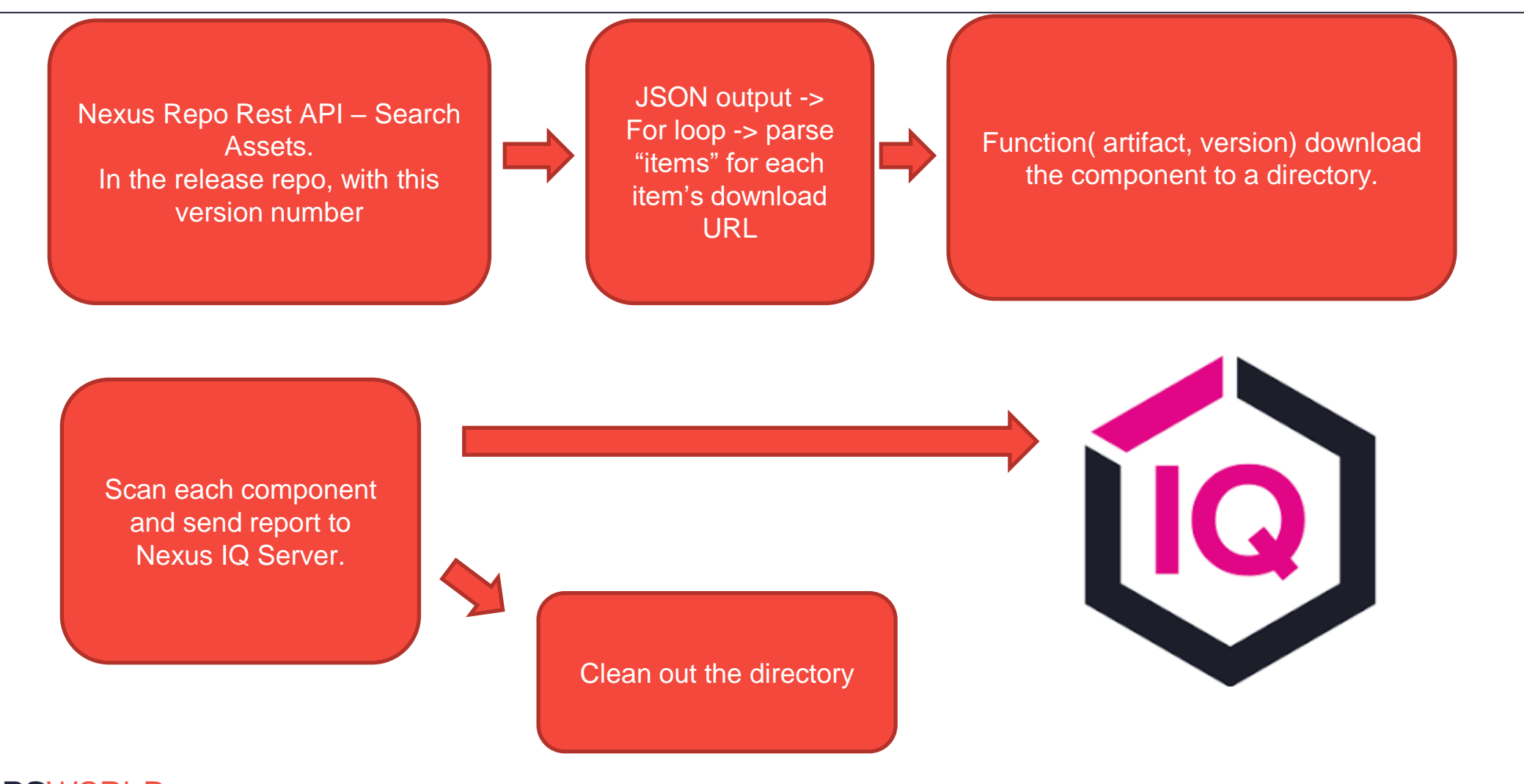

**DEVOPSWORLD** by CloudBees

*© 2020 All Rights Reserved.* **8**

Discussed with Dev leads and asked for their input.

Started weekly meetings with AppSecurity.

Established AppSecurity as the Policy Administrator.

AppSecurity determines priority on vulnerable jars.

AppSecurity creates a defect under a Change Order for each occurrence.

EDR management creates a variance if it can be shown that the code used in the jar does not contain the vulnerability. This gives dev time to add the task to the workload.

At this stage, we are on a case by case basis.

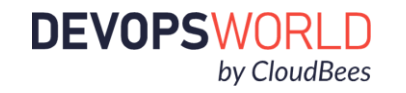

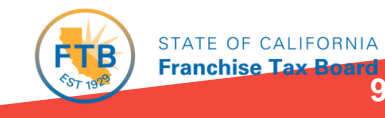

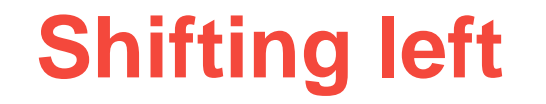

- AppSecurity defect is worked as a Task in TFS.
- Development installs and makes code changes for updated or replaced jar.
- CM team builds, scans and deploys artifact(s), goes thru normal test cycle. Going forward  $\rightarrow$
- Strategy is to clean up the components. In progress
- Purge the Maven hosted or cached components
- Lockdown the firewall.
- Leads and architects have or will have the Sonatype IQ for Eclipse plugin.

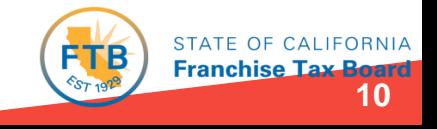

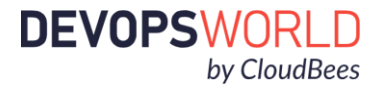

# Nexus Repository - Pro

- FTB Enterprise Architecture has made our Nexus repo the official Enterprise wide repository for our in house components.
- Along with Java artifacts, we have .net and Docker images that are being built and hosted.
- Some of the features we have appreciated are:
	- API Developers love this stuff, we do too.
	- Roles Since we use Active Directory, we can created a role based on a Security group in AD and assign them rights.
	- Users this keeps improving, Allows to easily search and find a user and grant rights on an ad hoc basis.
	- Tasks This is improving as well, many administrative functions like keeping the database compressed is automated, set and forget.
	- Upgrading Only 2 files need to be edited or copied over.
	- Service Fastest response times, excellent support engineers!

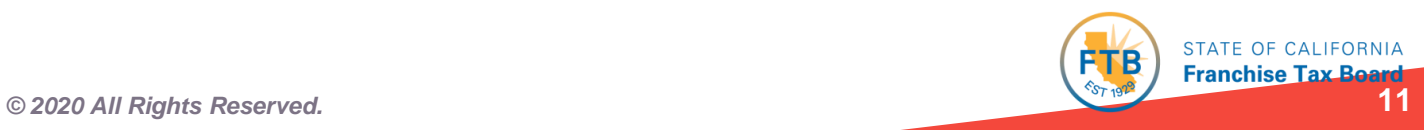

## Cloudbees Jenkins

- Cloudbees Operations Center
- Jenkins Master agents
- Jenkins Development agent
- Runs nearly all our build and deploy jobs
- Runs scheduled jobs at specific times
- We use the pipeline feature for automation, written in groovy.
- Great support for a very stable and consistent product.

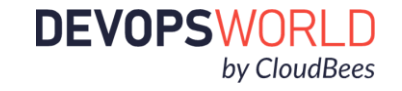

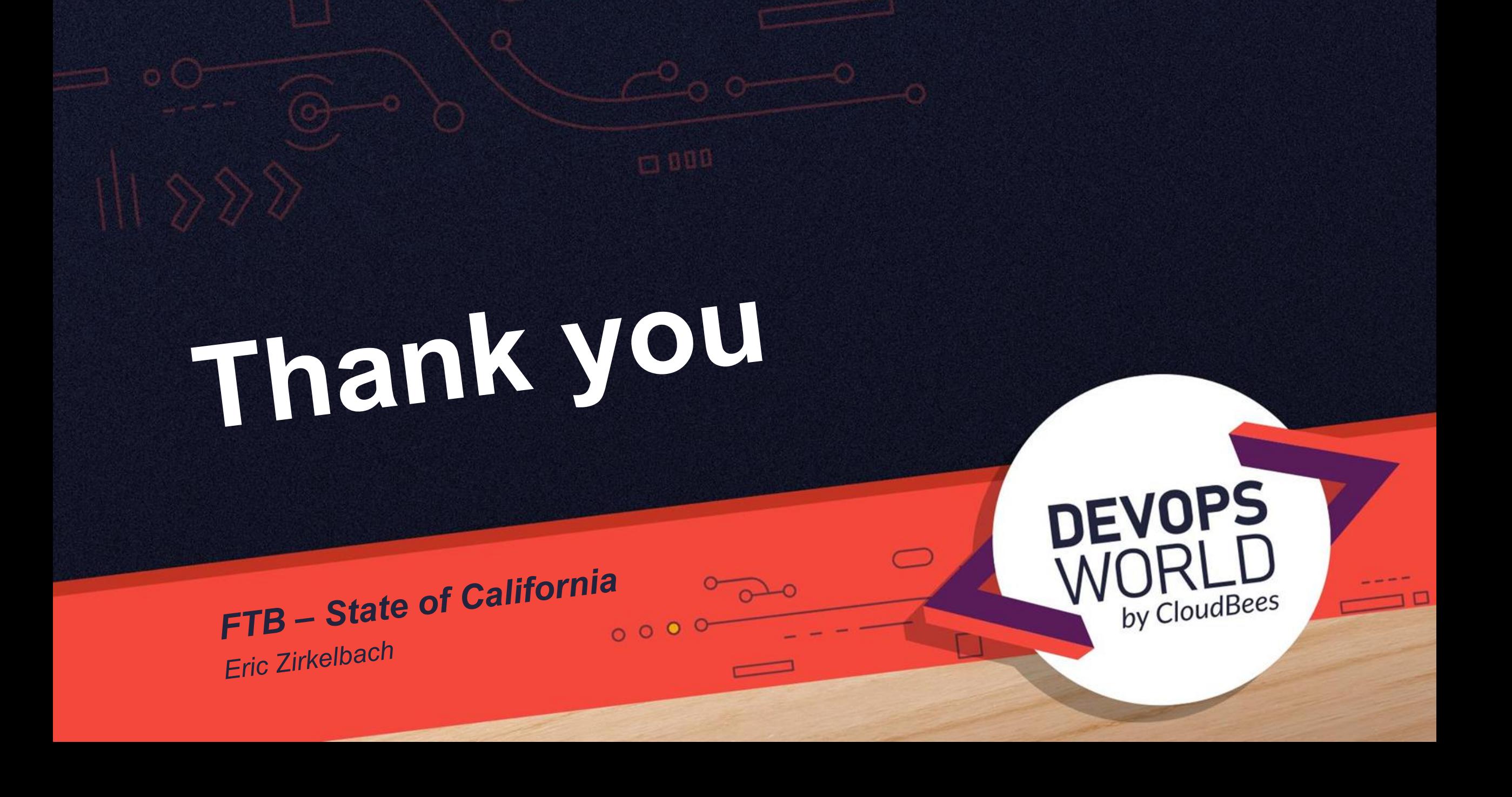